## **L'astuce du mois : la recherche de documents officiels**

Retour au sommaire de la lettre

*Nous vous proposons chaque mois une série de "trucs et astuces" qui devraient vous simplifier la vie dans le cadre de vos recherches sur le Web. Ce mois-ci : comment effectuer des recherches de documents officieux, émanant des ministères d'un pays donné ?*

On a souvent besoin, dans notre vie de tous les jours, de renseignements et de documents officiels, émanant d'une administration : duplicata de permis de conduire, renouvellement de carte d'identité, renseignements au sujet des impôts, etc. Mais comment faire pour extraire ces documents officiels de l'énorme masse de documents disponible sur le Web, en écartant les sites commerciaux, perso ou autres, ne répondant pas à la demande ?

La syntaxe d'interrogation des moteurs de recherche va nous y aider.

Tout d'abord, il est important de noter que tous les sites du gouvernement français se termine par le suffixe ".gouv.fr", ce quiva bien sûr nous aider dans notre quête.

Vous pouvez également utiliser les suffixes suivants selon les pays recherchés. Voici quelques exemples de suffixes nationaux propres aux sites gouvernementaux (liste non exhaustive) :

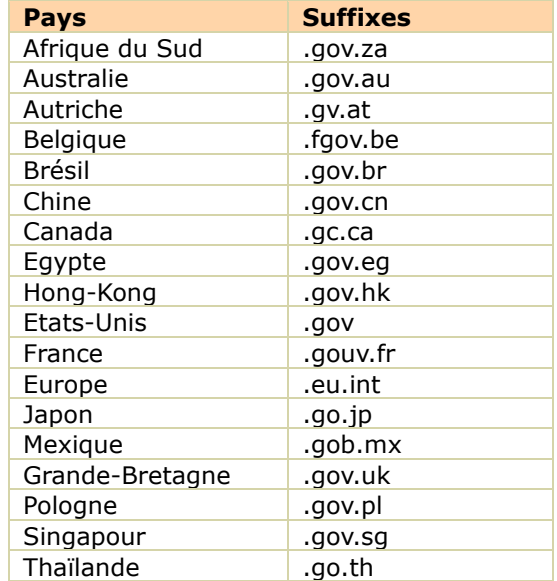

## *Remarques :*

- Certains pays (Allemagne, Espagne, Italie...) ne semblent pas proposer d'indications de sites gouvernementaux dans leurs noms de domaine.

- Certains ministères, dans certains pays, peuvent ne pas arborer une telle dénomination dans leur nom de domaine. L'unité n'est pas toujours simple sur l'Inetrnet...

- Le Canada propose également des domaines différents en fonction de la région. Exemple : « gov.on.ca » pour l'Ontario ou « gouv.qc.ca » pour le Québec.

Voyons maintenant comment utiliser cette situation pour nos recherches « officielles »...

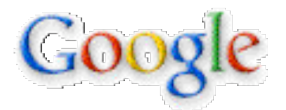

Sur Google, il est possible de restreindre sa recherche en utilisant la syntaxe "site:". Cette possibilité, utilisée au départ pour effectuer des recherches sur un site donné (exemple : « google site:www.abondance.com »), peut également permettre des recherches sur une partie du nom de domaine, comme ceci :

permis de conduire site:gouv.fr

## formulaire TVA site:gouv.fr

Le résultat est le suivant : "tous les documents contenant les termes "permis de conduire" et se trouvant sur un site donc le nom contient ".gouv.fr". Donc sur tous les sites du gouvernement français.

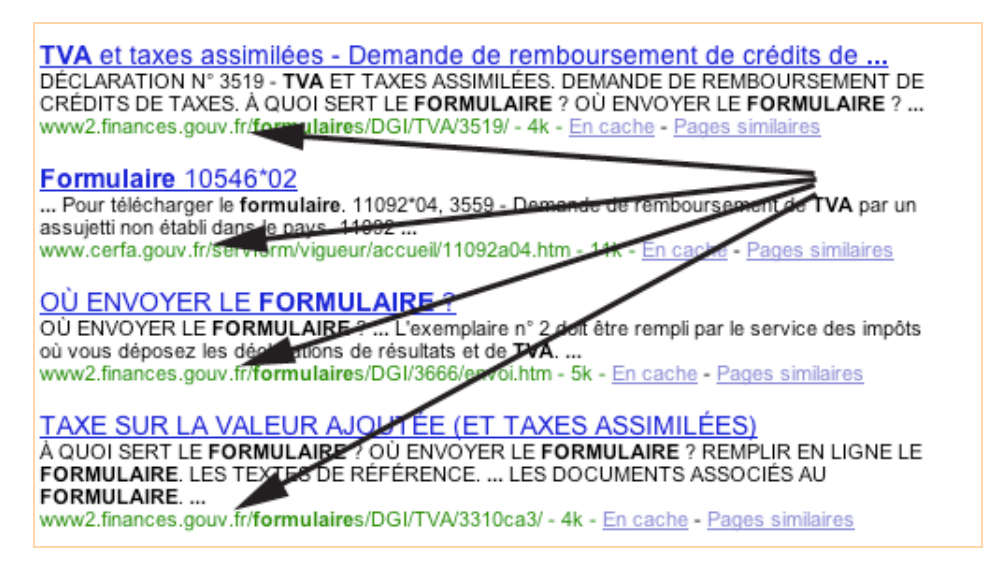

A noter que l'expression « site :gouv.fr » peut également se noter sur Google : « site :.gouv.fr ». Ces deux requêtes sont donc équivalentes :

permis de conduire site:gouv.fr

permis de conduire site:.gouv.fr

Pour mieux affiner la demande, on peut utiliser les guillemets :

"permis de conduire" site:gouv.fr

Cela aura pour conséquence la recherche des pages contenant uniquement cette expression, les mots les uns à côté des autres et dans l'ordre indiqué.

Pour les documents américains, il est également possible de taper (lors d'une recherche sur le « Web mondial ») une requête du type :

IRS site:gov

customs site:gov

Etc.

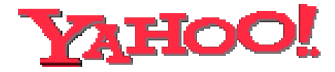

Sur Yahoo!, les mêmes syntaxes fonctionnent :

**© Abondance.com - Lettre "Recherche & Référencement" #52 – Septembre 2004**

permis de conduire site:gouv.fr permis de conduire site:.gouv.fr "permis de conduire" site:gouv.fr taxes site:gov

Etc.

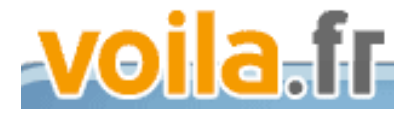

Sur Voila, c'est la syntaxe domain: qui va fonctionner :

permis de conduire domain:gouv.fr

permis de conduire domain:.gouv.fr

"permis de conduire" domain:gouv.fr

Bien que les résultats soient parfois bizarres (on trouve des *.qc.ca* dans les résultats aux requêtes ci-dessus) et pas toujours très fiables...

En revanche, la recherche approfondie (http://search.ke.voila.fr/plus?profil=voila&bhv=web\_fr) propose d'effectuer des recherche de ce type. En tapant un mot clé dans le formulaire « Tous les mots suivants » et la mention « gouv.fr », par exemple, dans la zone intitulée « Dans le domaine », on devrait avoir accès à ce type d'informations... Malheureusement, le moteur ne renvoie, dans ce cas de figure... que des liens sponsorisés ou la mention « Désolé, aucun document ne correspond aux termes de votre recherche » :-(

Pour d'autres outils de recherche, nous vous engageons à regarder leur aide en ligne pour voir s'ils proposent ce type de syntaxe (la plupart du temps site:, host: ou domain:) ou une possibilité similaire dans leur interface de recherche avancée. Cela fait gagner énormément de temps...